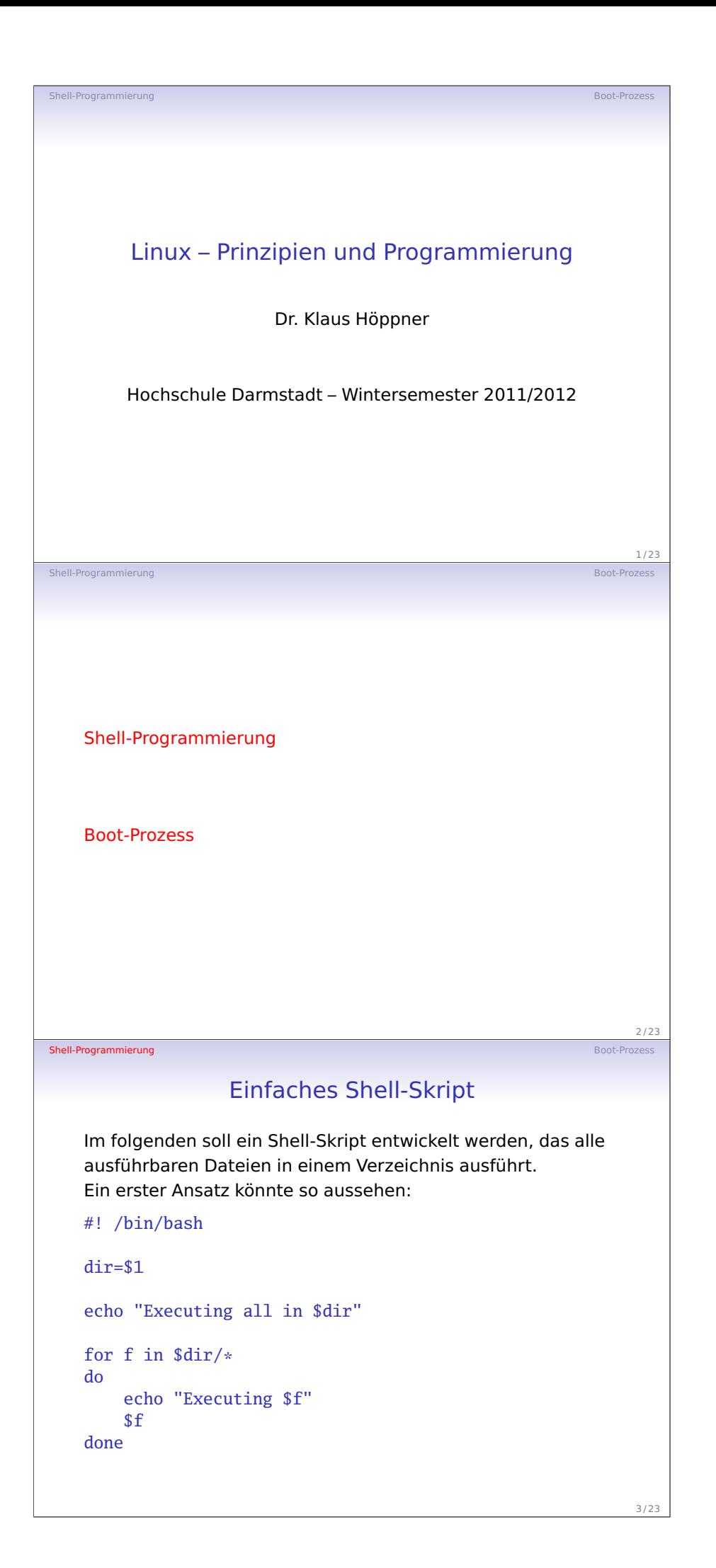

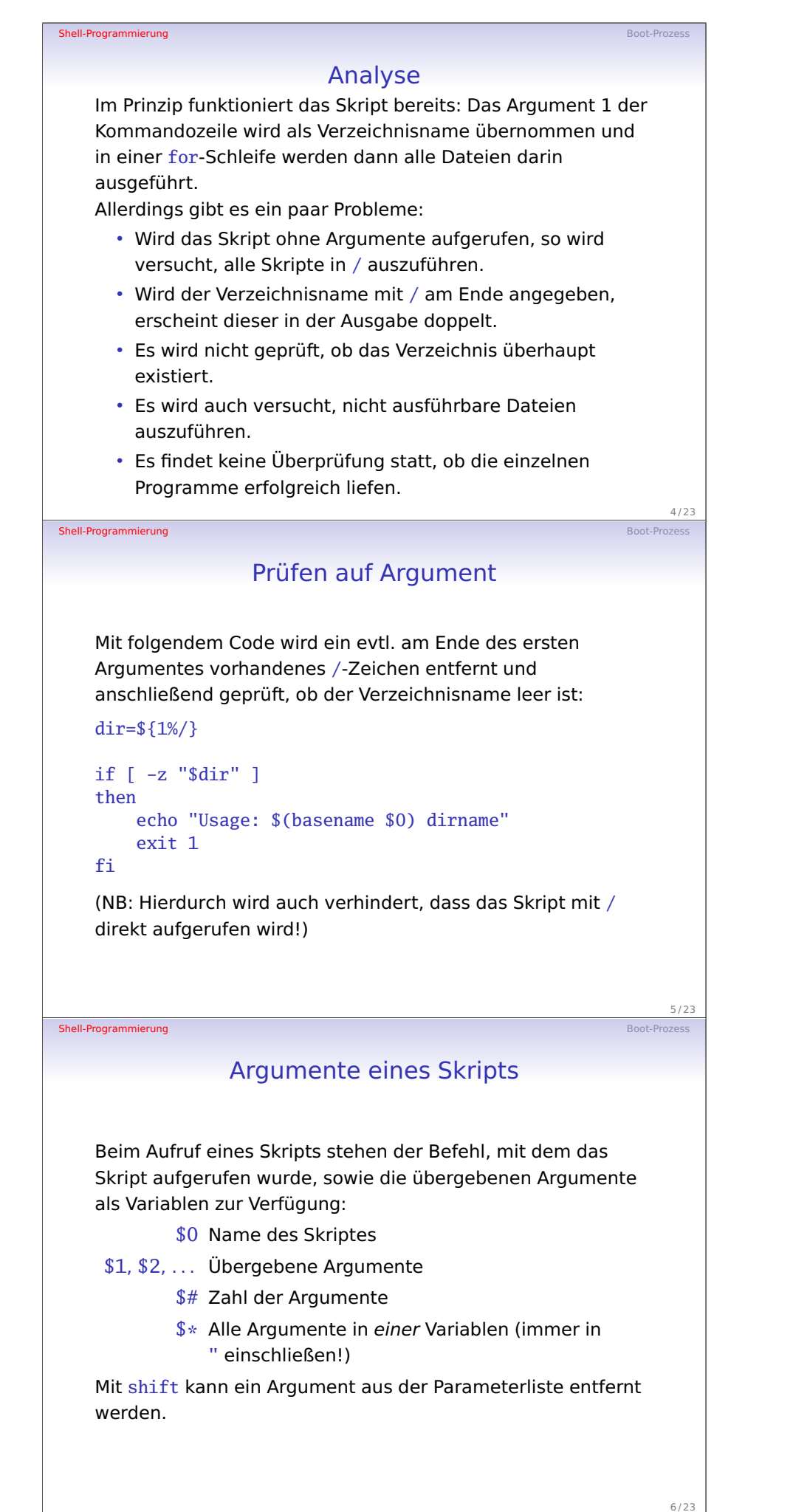

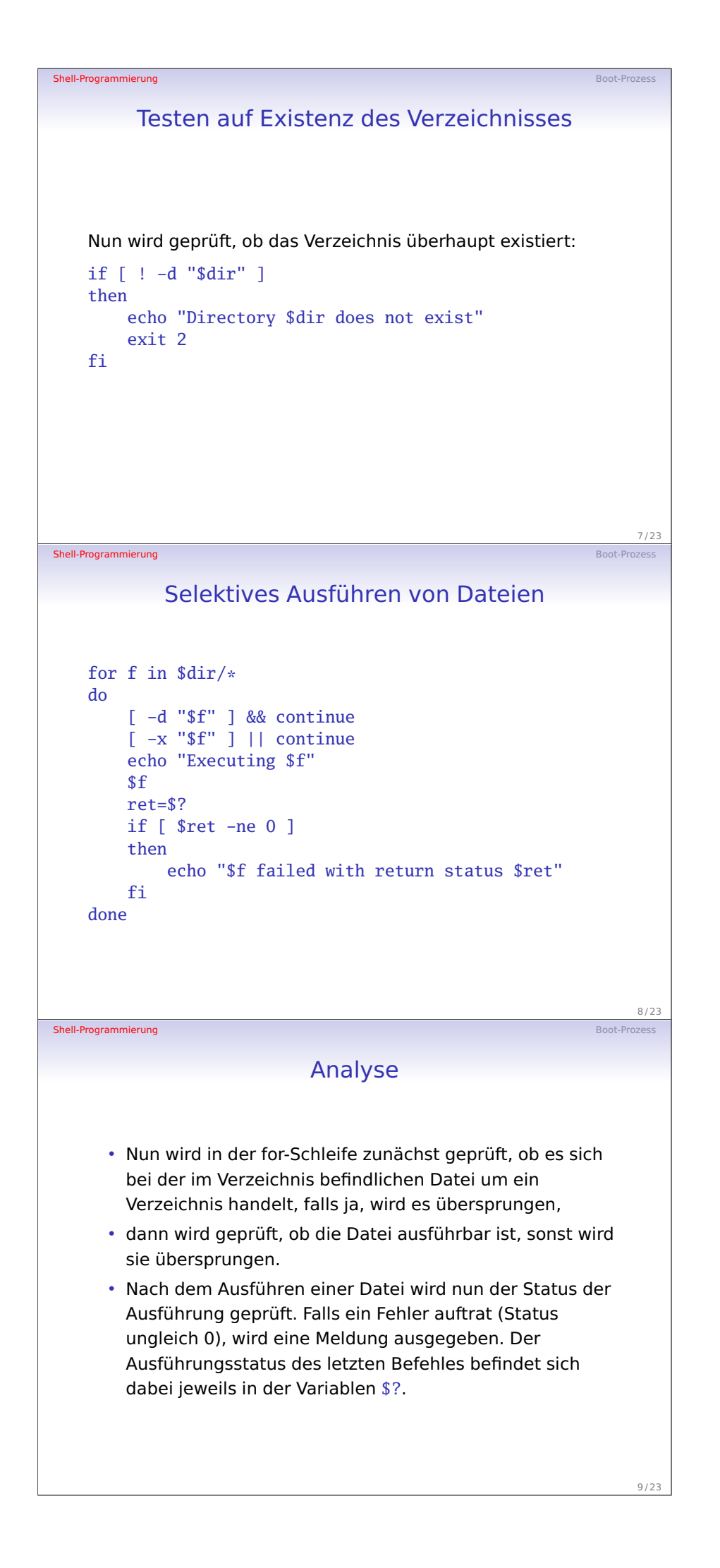

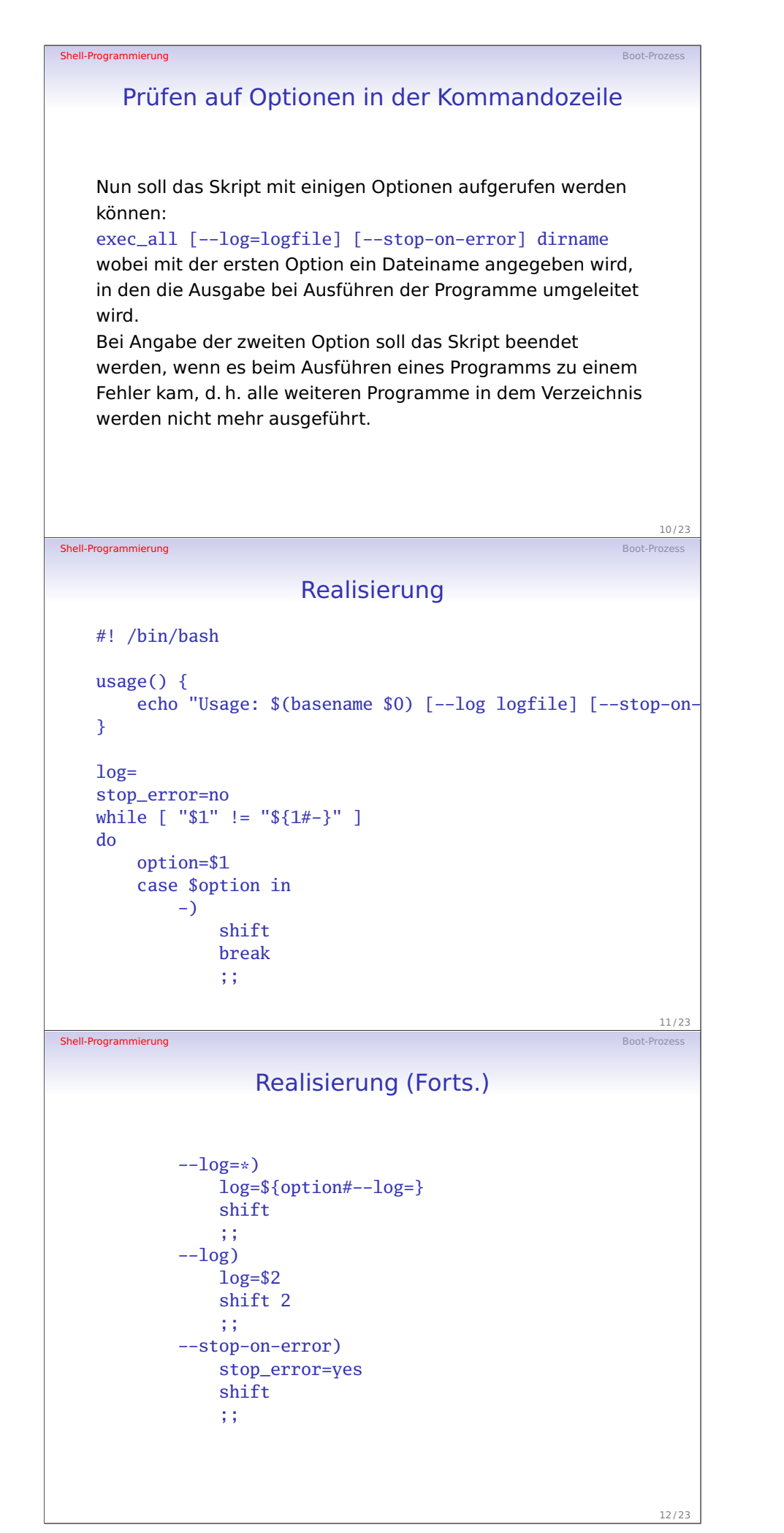

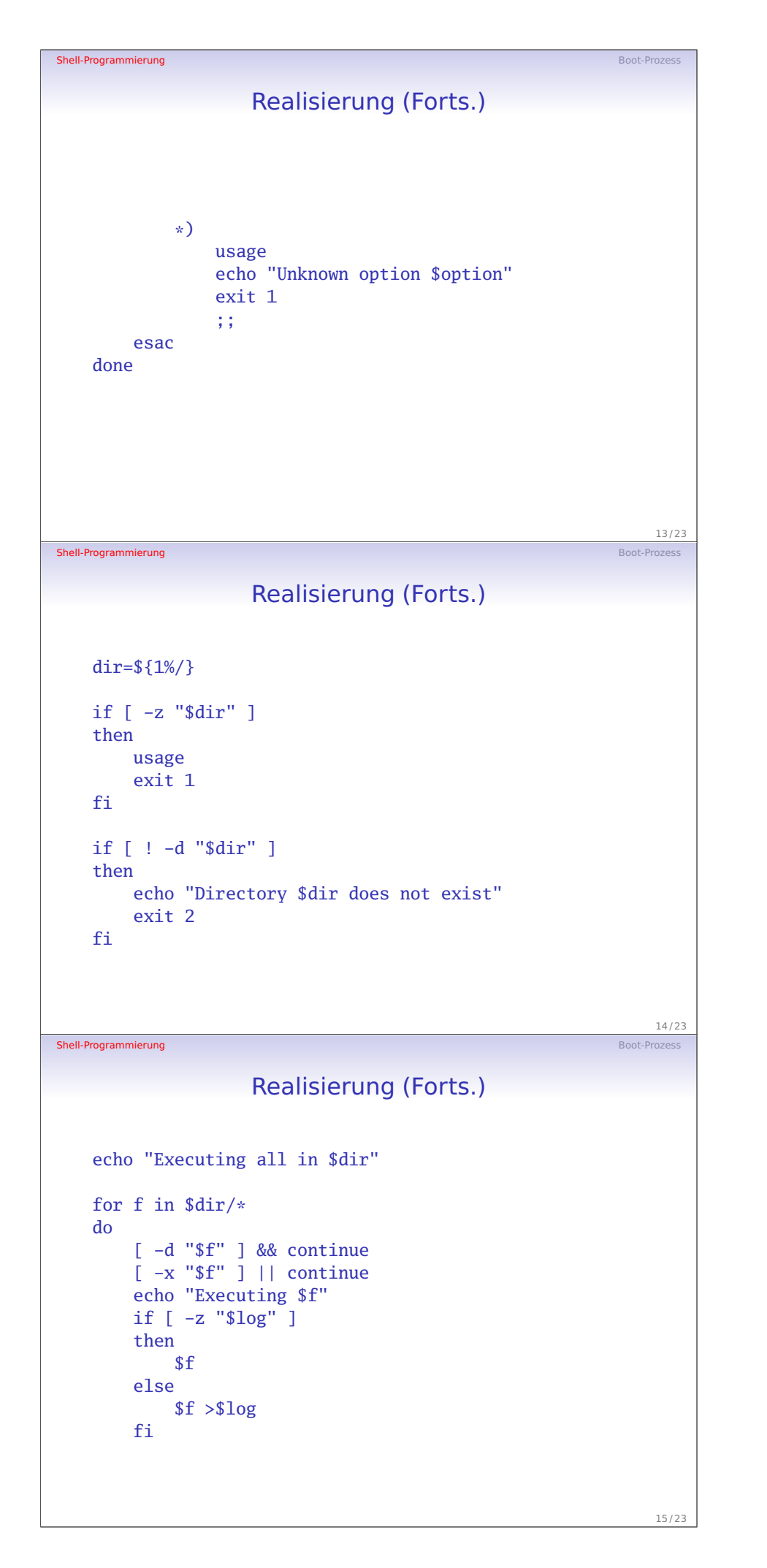

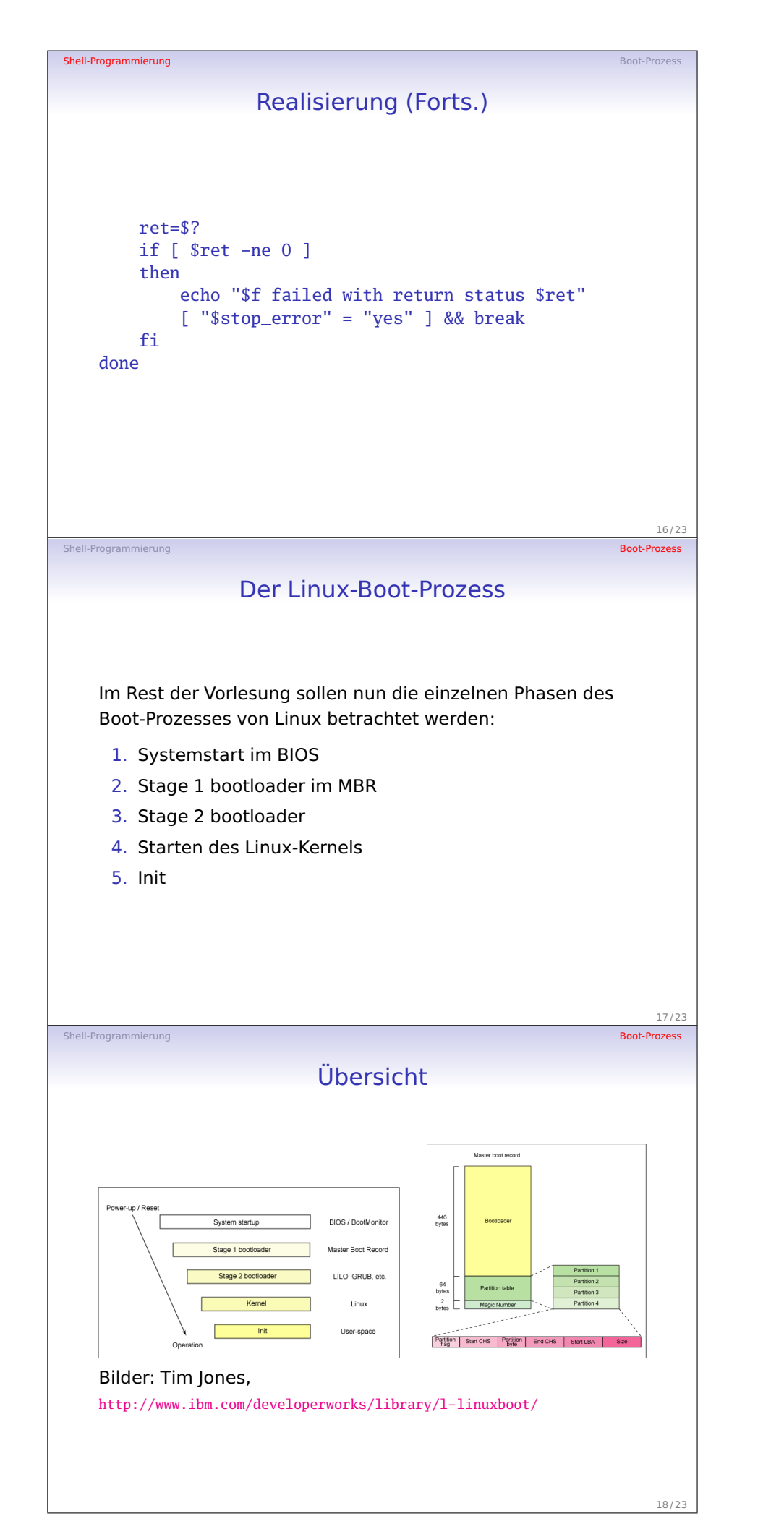

## Die ersten Stufen

en and the state of the state of the state of the state of the state of the state of the state of the state of the state of the state of the state of the state of the state of the state of the state of the state of the sta

Beim Starten des PC werden die ersten Schritte durch das BIOS des Rechners ausgeführt, dazu gehört insbesondere das Suchen nach einem bootbaren Medium (Festplatte, CD, USB-Stick, früher Diskette) in der im BIOS-Setup festgelegten Reihenfolge.

Die Identifizierung eines Mediums als bootbar erfolgt hierbei durch das Vorhandensein eines gültigen Master Boot Records (MBR) auf dem Medium.

Dieser MBR enthält den Linux-Bootloader der ersten Stufe (Stage 1). Dieser lädt im Wesentlichen den Bootloader Stage 2.

19 / 23

## Linux-Bootloader

Shell-Programmierung

Shell-Programmierung

Die unter Linux verbreiteten Bootloader stellen sowohl den ausführbaren Code für Stage 1 als auch Stage 2 bereit. Der früher benutzte LILO (Linux Loader) wurde hierbei bei den meisten Distributionen inzwischen durch GRUB (GNU Grand Unified Bootloader) ersetzt.

Der im MBR befindliche Teil GRUB Stage 1 beschränkt sich weitgehend auf das Laden des GRUB Stage 2 (ggfs. nach Ausführen von Code, der zum Lesen von großen Festplatten notwendig ist, manchmal als Stage 1.5 bezeichnet).

In GRUB Stage 2 wird (je nach Konfiguration) ein Boot-Menü angezeigt, in dem z. B. zwischen verschiedenen Kerneln (oder zwischen Linux und anderen OS wie Windows) ausgewählt werden kann. Nach Auswahl des gewünschten Kernels wird dieser dann geladen.

20 / 23

21 / 23

## Kernel-Phase

Im Allgemeinen liegt der Kernel in einer Image-Datei, die das (meist mit dem bzip-Algorithmus) komprimierte Kernel-Image enthält (zusammen mit dem Code, um das Image in das RAM zu entpacken).

Komplizierter wird es, wenn der Kernel noch einige Kernel-Module benötigt. Da das Dateisystem der Festplatte hier noch nicht zur Verfügung steht, müssen diese Module auf anderem Weg geladen werden. Hierzu wird eine Initial RAM Disk (früher initrd, heute initramfs) verwendet. Diese initrd kann z. B. Treiber enthalten, die der Kernel braucht, um das Dateisystem mit dem eigentlichen Linux-System überhaupt mounten zu können. Innerhalb der Inital RAM Disk befindet sich ein Init-Skript, ein normales Shell-Skript mit Code, der nach dem Laden des initramfs ausgeführt wird.

initramfs ist ein cpio-Archiv, das mit gzip komprimiert wird.

## Shell-Programmierung Boot-Prozess Der Init-Prozess Nach dem Laden des Kernels werden die Dateisysteme des Systems gemountet (wie in /etc/fstab konfiguriert), dann führt der so genannte init-Prozess Programme aus, bis in den in /etc/inittab eingestellten Runlevel gewechselt wird. Im vom Administrator gewählten Runlevel werden die für das System gewünschten Dienste gestartet. Neben üblichen Aufgaben wie Konfiguration der Netzwerkschnittstellen und -einstellungen gehören hierzu insbesondere das Mounten bzw. Exportieren weiterer Dateisystem (z. B. über Netzwerk) und das Starten von Services als Dämon, z. B. sshd, httpd. 22 / 23 Shell-Programmierung Übliche Runlevel Level Bedeutung 1 Single User 2 Multi User (ohne Netzwerk) 3 Multi User, mit Netzwerk, ohne X11 5 Multi User mit X11 Die Angaben beziehen sich auf Red Hat, Fedora. Bei anderen Distributionen können die Zahlen abweichen.

23 / 23